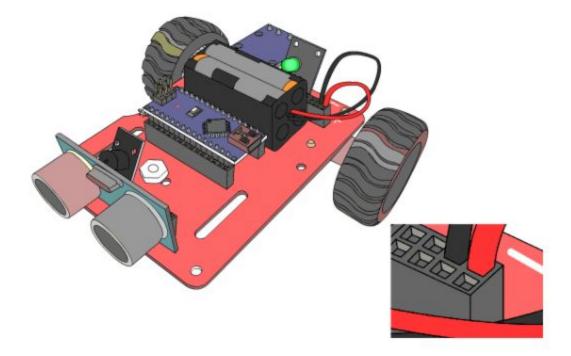

Battery storage, please remove batteries from the holder when robot not in use

# See above for battery connection terminals. Small white switch is at the side of the Robot

**Copyright:** There is none, take anything from our manual, website, parts list, make your own materials, even. It is all open source.

## CARL 6.1 Living Manual on Google

Open source manual, cut and paste what you need, share edits with us

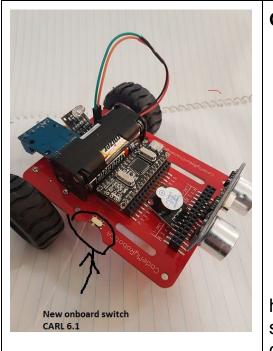

#### GOAL:

- 1. To support teachers of youth by giving them a small coding robot
- 2. This starts the conversation, and the problem solving steps needed to code the robot
- 3. We provide some beginning code to ensure initial success
- 4. Students get the opportunity to learn at their own pace
- 5. Teachers can upload video clips to the students robot dancing, see rules on website

This manual is open for everyone to write, short helpful ideas, join us with suggestions and solutions, share your best practices, email us to join codemyrobot@mail.com

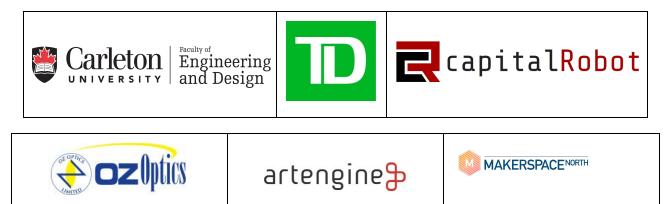

CodeMyRobot made possible by our sponsors.

#### Current version of this live document Version 1.2 Nov 10 2018

| Where do I start?                                           | take it slow, each idea built on the top of the last idea, and in no time, all will make sense. Trust me I went through this.                                                                                                    |
|-------------------------------------------------------------|----------------------------------------------------------------------------------------------------|
| IT is about                                                 | making, and empowering, and collaborating.                                                                                                    |
| IT is not about                                             | <b>answering all the questions and being an expert</b> . We have moved from a sage on a stage, to a guide on the side, or marauder in the middle if you will                                                                                                    |
| And most<br>important                                       | it is all about problem solving and finding ways to make<br>things work while learning how to slow down, analysis,<br>compare, contrast, diagnose, test and solve.                                                                                              |
|                                                             | it is all about problem solving and finding ways to make<br>things work while learning how to slow down, analysis,<br>compare, contrast, diagnose, test and solve.                                                                                              |
| Other cool things                                           | <ol> <li>Make posters on how to use the robot 2. Write out the code 3. Create a robot club 4. Draw the robot in tinkercad.com 5. Make cool video clips on ho wto use the robot 6. Research the sensors 7 Research careers in computational thinking.</li> </ol> |
| it is not about<br>dancing the robot<br>and you're all done | IT's about learning how you control the robot with code. It's about being inspired, creating problem solving skills, while being kind, helpful, and collaborating with other.                                                                                   |
| Safety                                                      | Take batteries out of holder when robot not in use                                                                                                    |
| How to attach power                                         | Red wire goes into the + red pin header and the black - wire goes into the black pin header, switch is at the side                                                                                                    |
|                                                             | Ok lets get on to some ideas                                                                                                    |

#### Here are some things to try:

| Learning about<br>the parts                           | Print out the picture of the robot and the name of the parts: ask the student to do a slideshow with one part on each slide 1. Arduino Nano 2. RGB LED, 3. HBridge motor controller, Ultra Sonic and Buzzer                                                                                                    |
|-------------------------------------------------------|----------------------------------------------------------------------------------------------------|
| Learn how to<br>3D model                              | SketchUP is a free modeling software and students can download it<br>and draw the robots, we can send you a short sketchup tutorial, to<br>get you started.                                                                                                    |
| Teachers can<br>choose the<br>degree of<br>engagement | <ol> <li>High problem solving, just handout the box and ask the student to provide video of clock and maze dance</li> <li>Advanced PS, provide computer and box</li> <li>Medium PS, Illustrate how code works, and arduino IDE</li> <li>Starter PS, provide and overview of all the steps</li> <li>Instructional PS, work with the student, guiding learning</li> </ol> |
| Train the trainer                                     | Have each successful student, teach or train the next student, a lesson in collaboration                                                                                                    |
| CARL 6.1                                              | You can code the robot to dance and do the clock and maze<br>challenge<br>From there you can add the RGB LED lights and color code those<br>From there you can add the ultrasonic sensor and the robot will avoid<br>hitting the wall.<br>We hope to have other challenges with the ultrasonic sensor in 2019                                                           |
| What is next                                          | You will find the CARL 6.1 allows you to snap out the Nano and the<br>battery to be used on other projects<br>Research these keywords for possible next steps<br>Arduino.cc - OSEPP - VEX - First robotics - Hackaday.com -<br>instructables.com - thingaiverse.com - make.com                                                                                          |

| Index                  |    |
|------------------------|----|
| Battery terminal       | 1  |
| Where to start         | 2  |
| Things to try          | 3  |
| Index                  | 4  |
| The robot              | 5  |
| Arduino download       | 6  |
| Arduino Setup settings | 10 |
| Loading Code           | 12 |
| Code settings          | 16 |
| Share Best Practices   | 10 |
| Challenge and prizes   | 11 |

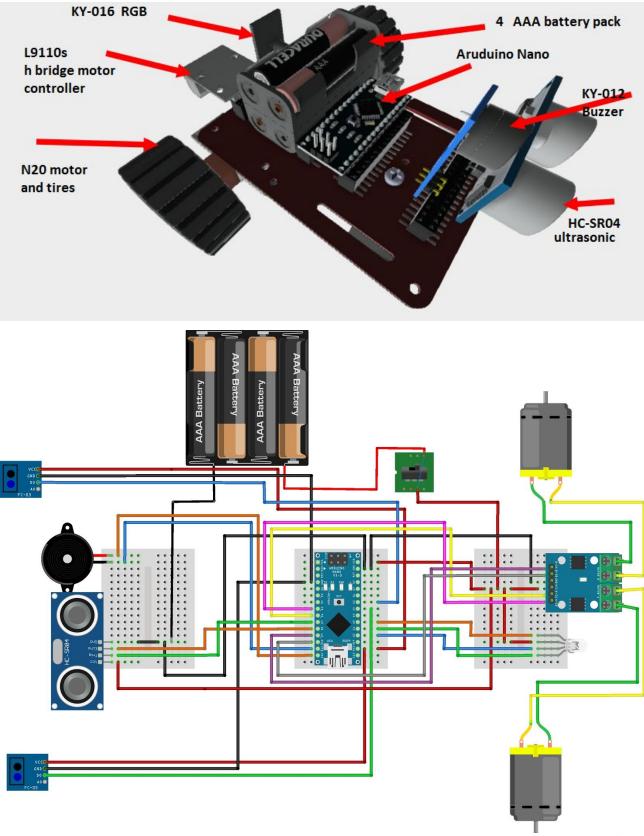

fritzing

### How to Download Arduino

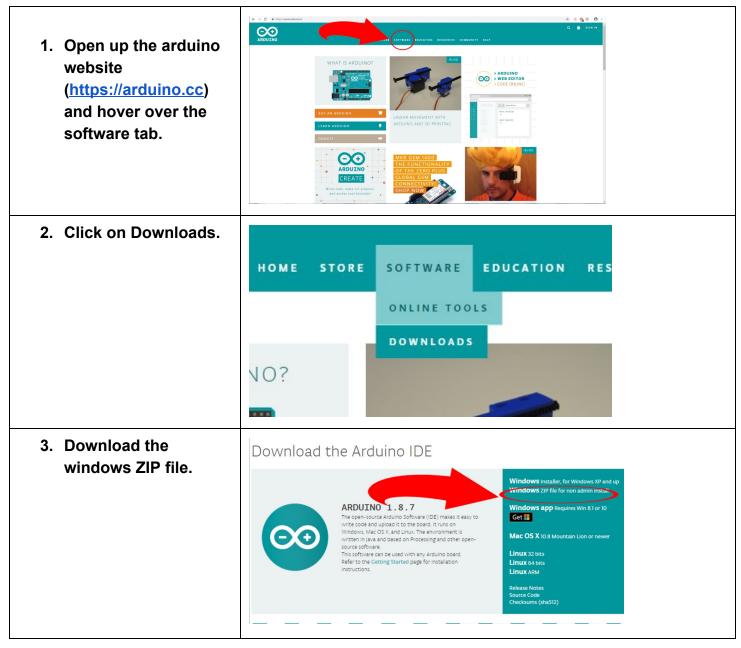

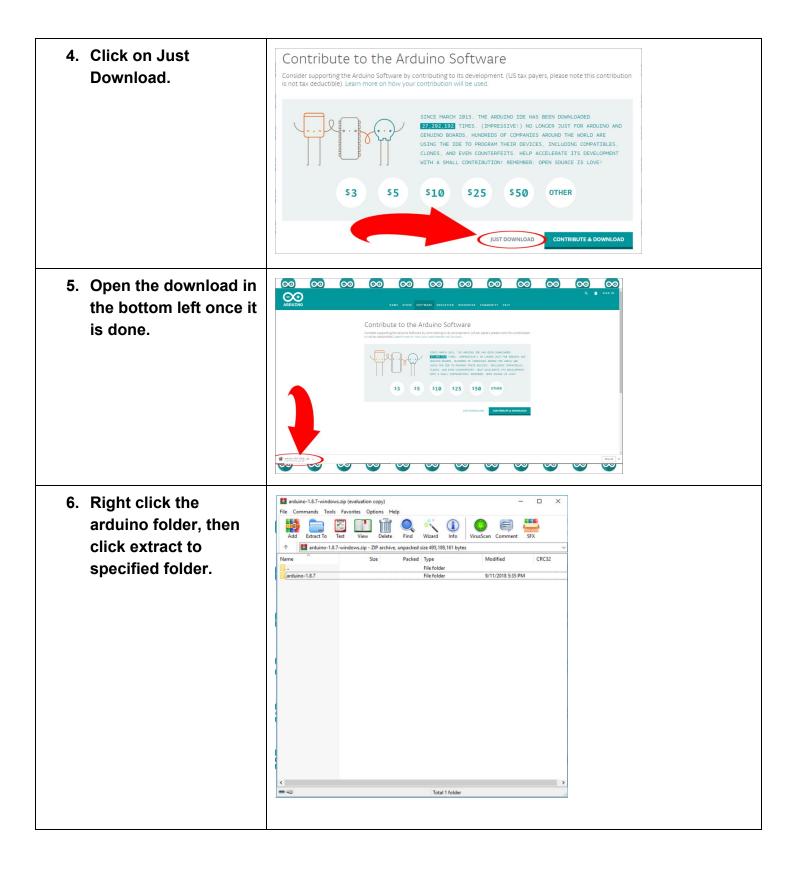

| 7. Choose the directory    | with and options                                                         | ?                                                                                                    | ×        |  |
|----------------------------|--------------------------------------------------------------------------|----------------------------------------------------------------------------------------------------|----------|--|
| then click 'OK.'           | General Advanced                                                         |                                                                                                    |          |  |
|                            | Destination path (will be created if does not exist)                     | Disp                                                                                                    | lay      |  |
|                            | C:\Users\gamin\Downloads\arduino-1.8.7-windows                           | ✓ New feet of the second second s | older    |  |
|                            | Update mode                                                              | esktop                                                                                                    |          |  |
|                            |                                                                          | OneDrive                                                                                                    |          |  |
|                            | Extract and update files     Eresh existing files only                   | Aidan MacGillivary<br>This PC                                                                                                    |          |  |
|                            |                                                                          | 3D Objects                                                                                                    |          |  |
|                            | Ack before overwrite                                                     | Desktop                                                                                                    |          |  |
|                            |                                                                          | Downloads                                                                                                    |          |  |
|                            |                                                                          | Music<br>Ere Pictures                                                                                                    |          |  |
|                            | O Rename automatically                                                   | Videos                                                                                                    |          |  |
|                            |                                                                          | Windows (C:)                                                                                                    |          |  |
|                            |                                                                          | Libraries                                                                                                    |          |  |
|                            |                                                                          | Network                                                                                                    |          |  |
|                            |                                                                          | DS4Windows<br>FM-v5.9-Slippi-r7-Win                                                                                                    |          |  |
|                            | Sa <u>v</u> e settings                                                   |                                                                                                    |          |  |
|                            | (                                                                        | OK Cancel                                                                                                    | Help     |  |
|                            |                                                                          | OK Cancel                                                                                                    | пер      |  |
| 8. Wait for it to extract. | Extracting from arduino-1.8.<br>C:\Users\gamin\Downloads\a<br>extracting |                                                                                                    | lows.zip |  |
|                            | slabvcp.inf                                                              |                                                                                                    | 49%      |  |
|                            |                                                                          |                                                                                                    |          |  |
|                            | Elapsed time                                                             |                                                                                                    | 00:00:01 |  |
|                            | Time left                                                                |                                                                                                    | 00:00:42 |  |
|                            |                                                                          |                                                                                                    |          |  |
|                            | Processed                                                                |                                                                                                    | 2%       |  |
|                            | Background                                                               | Pause                                                                                                    |          |  |
|                            | background                                                               | ruuse                                                                                                    |          |  |
|                            | Cancel                                                                   | Mode                                                                                                    | Help     |  |
|                            |                                                                          |                                                                                                    |          |  |

| <ol><li>Open the folder it</li></ol> | 🕹 i 🖸 📘 🖛 i Downloa                                                                                                    |                                                                                                    |                                                                                                    |                                                                                                    |                                                                                       | -                    |             |
|--------------------------------------|----------------------------------------------------------------------------------------------------|----------------------------------------------------------------------------------------------------|----------------------------------------------------------------------------------------------------|----------------------------------------------------------------------------------------------------|---------------------------------------------------------------------------------------|----------------------|-------------|
| extracted to.                        | File Home Shar                                                                                                    | re View<br>This PC > Downloads                                                                                                    |                                                                                                    |                                                                                                    |                                                                                       | ✓ Ŏ Search Downloads | ر<br>م      |
|                                      |                                                                                                    |                                                                                                    | Date modified                                                                                                    | -                                                                                                    | Size                                                                                  | • • •                | ~           |
|                                      | 🖈 Quick access                                                                                                    |                                                                                                    | 6/4/2018 9:57 AM                                                                                                    | Type<br>WinRAR ZIP archiv                                                                                                    |                                                                                       |                      |             |
|                                      | 🛄 Desktop 🖈                                                                                                    | 2                                                                                                    | 7/14/2018 4:25 AM                                                                                                    | WinRAR ZIP archiv                                                                                                    | e 280,270 KB                                                                          |                      |             |
|                                      | 👆 Downloads 💉                                                                                                    |                                                                                                    | 4/17/2018 6:22 PM                                                                                                    |                                                                                                    |                                                                                       |                      |             |
|                                      | 🗟 Documents 🖈                                                                                                    |                                                                                                    | 6/23/2018 1:59 PM                                                                                                    |                                                                                                    |                                                                                       |                      |             |
|                                      | Fictures                                                                                                    | 2                                                                                                    | 5/22/2018 5:26 PM                                                                                                    |                                                                                                    | 1,413 KB                                                                              |                      |             |
|                                      |                                                                                                    |                                                                                                    | 6/29/2018 7:05 PM<br>5/6/2018 12:33 PM                                                                                                    |                                                                                                    | e 5,710 KB<br>496,661 KB                                                              |                      |             |
|                                      |                                                                                                    | a Management                                                                                                    | 10/30/2018 8:17 Al                                                                                                    |                                                                                                    | 32 KB                                                                                 |                      |             |
|                                      | Contraction of Contraction of Contra |                                                                                                    | 10/30/2018 8:18 AI                                                                                                    |                                                                                                    | 36 KB                                                                                 |                      |             |
|                                      | · · · · · · · · · · · · · · · · · · ·                                                                                                    |                                                                                                    | 10/30/2018 8:18 AI                                                                                                    | M PNG File                                                                                                    | 46 KB                                                                                 |                      |             |
|                                      | ConeDrive                                                                                                    | and the second second se                                                                                                    | 7/14/2018 4:49 AM                                                                                                    | 1 SFK File                                                                                                    | 283 KB                                                                                |                      |             |
|                                      |                                                                                                    |                                                                                                    | 7/14/2018 4:26 AM                                                                                                    |                                                                                                    | 36,193 KB                                                                             |                      |             |
|                                      | This PC                                                                                                    |                                                                                                    | 7/4/2018 6:42 PM                                                                                                    |                                                                                                    |                                                                                       |                      |             |
|                                      | 3D Objects                                                                                                    |                                                                                                    | 7/4/2018 6:38 PM<br>7/17/2018 10:06 AI                                                                                                    | 11                                                                                                    | 40,494 KB<br>57,812 KB                                                                |                      |             |
|                                      | Desktop                                                                                                    | Second Second Se       | 8/3/2018 2:40 PM                                                                                                    |                                                                                                    | 12,701 KB                                                                             |                      |             |
|                                      | Documents                                                                                                    | Contract of the local division of the local division of the local        | 5/22/2018 6:14 PM                                                                                                    |                                                                                                    | 3,111 KB                                                                              |                      |             |
|                                      | Downloads                                                                                                    |                                                                                                    | 6/26/2018 7:21 PM                                                                                                    |                                                                                                    |                                                                                       |                      |             |
|                                      | Music                                                                                                    | -                                                                                                    | B/18/2018 1:53 AM                                                                                                    |                                                                                                    |                                                                                       |                      |             |
|                                      | Pictures                                                                                                    | and the second second sec                                                                                                    | 18/2018 9:35 AM                                                                                                    |                                                                                                    | 909 KB                                                                                |                      |             |
|                                      | Videos                                                                                                    |                                                                                                    | 3/22/2018 5:57 PM                                                                                                    |                                                                                                    | 5,037 KB                                                                              |                      |             |
|                                      | 11. Mar                                                                                                    | arduino-1.8.7-windows                                                                                                    | 8/16/2018 6:51 PM<br>11/7/2018 8:58 AM                                                                                                    |                                                                                                    | e 26,367 KB                                                                           |                      |             |
|                                      |                                                                                                    | ed                                                                                                    |                                                                                                    |                                                                                                    |                                                                                       | - 0                  |             |
| 10. Open arduino.exe                 | I     Image: Image: Imag                            | : View                                                                                                    |                                                                                                    |                                                                                                    |                                                                                       | - [                  | ) ×<br>~ () |
| 10. Open arduino.exe                 | $\begin{array}{c c} \hline \hline \\ \hline \\ \hline \\ \hline \\ \hline \\ \hline \\ \hline \\ \hline \\ \hline \\ $                                                                                                    | View iis PC > Windows (C) > Program Files (x80) > Ar                                                                                                    |                                                                                                    | -                                                                                                    |                                                                                       | - C                  |             |
| 10. Open arduino.exe                 | I     Image: Constraint of the second second                             | View<br>is PC → Windows (C:) → Program Files (x86) → Ar<br>Name                                                                                                    | Date modified                                                                                                    |                                                                                                    | Size                                                                                  |                      | ) ×<br>~ () |
| 10. Open arduino.exe                 | $ \begin{array}{c c} \hline \hline \\ \hline \\ \hline \\ \hline \\ \hline \\ \hline \\ \hline \\ \hline \\ \hline \\ $                                                                                                    | View<br>is PC → Windows (C) → Program Files (x86) → Ar<br>Name<br>drivers                                                                                                    | Date modified<br>10/30/2018 9:45 AM                                                                                                    | File folder                                                                                                    | Size                                                                                  |                      | ) ×<br>~ () |
| 10. Open arduino.exe                 | I     Image: Constraint of the second second                             | View is PC > Program Files (x86) > Ar Name drives drives comples                                                                                                    | Date modified<br>10/30/2018 9:45 AM<br>10/30/2018 9:45 AM                                                                                                    | File folder<br>File folder                                                                                                    | Size                                                                                  |                      | ) ×<br>~ () |
| 10. Open arduino.exe                 | $ \begin{array}{c c} \hline \hline \\ \hline \\ \hline \\ \hline \\ \hline \\ \hline \\ \hline \\ \hline \\ \hline \\ $                                                                                                    | View<br>Is PC > Windows (C;) > Program Files (x86) > Ar<br>Name<br>Control of the second second sec | Date modified<br>10/30/2018 9:45 AM<br>10/30/2018 9:45 AM<br>10/30/2018 9:46 AM                                                                                                    | File folder                                                                                                    | Size                                                                                  |                      | ) ×<br>~ () |
| 10. Open arduino.exe                 | I     Image: Share       Image: Image: Share     Image: Share       Image: Image: Share     Image: Share       Image: Image: Image: Share     Image: Share       Image: Image:                                                                                                    | View<br>is PC > Windows (C;) > Program Files (x86) > Ar<br>Name<br>drivers<br>examples<br>hardware<br>java                                                                                                    | Date modified<br>10/30/2018 9:45 AM<br>10/30/2018 9:45 AM<br>10/30/2018 9:46 AM                                                                                                    | File folder<br>File folder<br>File folder                                                                                                    | Size                                                                                  |                      | ) ×<br>~ () |
| 10. Open arduino.exe                 | Fie Home Share<br>← → ← ← → ↑ → ↑ ↑<br>← Downloads * ↑<br>← Downloads *<br>← Pictures *                                                                                                    | View<br>is PC → Windows (C) → Program Files (x86) → Ar<br>Nume<br>drivers<br>drivers<br>hardware<br>java<br>librates                                                                                                    | Date modified<br>10/30/2018 9:45 AM<br>10/30/2018 9:45 AM<br>10/30/2018 9:46 AM<br>10/30/2018 9:46 AM<br>10/30/2018 9:46 AM<br>10/30/2018 9:46 AM                                                                                                    | File folder<br>File folder<br>File folder<br>File folder<br>File folder<br>File folder                                                                                                    | Size                                                                                  |                      | ) ×<br>~ () |
| 10. Open arduino.exe                 | Image: Constraint of the state of the state of the st                  | View<br>IIS PC > Windows (C) > Program Files (x86) > Ar<br>Name<br>drivers<br>examples<br>hardware<br>java<br>lib<br>libraies<br>reference                                                                                                    | Date modified<br>10/30/2018 9:45 AM<br>10/30/2018 9:45 AM<br>10/30/2018 9:46 AM<br>10/30/2018 9:46 AM<br>10/30/2018 9:46 AM<br>10/30/2018 9:46 AM                                                                                                    | File folder<br>File folder<br>File folder<br>File folder<br>File folder<br>File folder<br>File folder                                                                                                    | Size                                                                                  |                      | ) ×<br>~ () |
| 10. Open arduino.exe                 | Fie Home Share<br>← → ← ← → ↑ → ↑ ↑<br>← Downloads * ↑<br>← Downloads *<br>← Pictures *                                                                                                    | View ISPC > Windows (C:) > Program Files (x86) > Ar Name Crivers Complete Database Database D       | Date modified<br>10/30/2018 9:45 AM<br>10/30/2018 9:45 AM<br>10/30/2018 9:46 AM<br>10/30/2018 9:46 AM<br>10/30/2018 9:46 AM<br>10/30/2018 9:46 AM<br>10/30/2018 9:47 AM                                                                                                    | File folder<br>File folder<br>File folder<br>File folder<br>File folder<br>File folder<br>File folder<br>File folder                                                                                                    | Size                                                                                  |                      | ) ×<br>~ () |
| 10. Open arduino.exe                 | Image: Constraint of the state of the state of the st                  | View View Vis PC > Windows (C:) > Program Files (x86) > Ar Name drivers camples handware java liba libanites reference tools-builder                                                                                                    | Date modified<br>10/30/2018 9:45 AM<br>10/30/2018 9:45 AM<br>10/30/2018 9:46 AM<br>10/30/2018 9:46 AM<br>10/30/2018 9:46 AM<br>10/30/2018 9:47 AM<br>10/30/2018 9:47 AM<br>10/30/2018 9:47 AM                                                                                                    | File folder<br>File folder<br>File folder<br>File folder<br>File folder<br>File folder<br>File folder<br>File folder<br>File folder                                                                                                    |                                                                                       |                      | ) ×<br>~ () |
| 10. Open arduino.exe                 | Field Home Share<br>Home Share<br>Downloads *<br>Pictures *<br>Pictures *<br>Pictures *<br>OneDrive                                                                                                    | View is PC > Vioy Name drivers drivers ibb ibaries ireference tools tools of ardino.ce of ardino.ce of ardino.ce of                                                                                                    | Date modified<br>10/30/2018 9:45 AM<br>10/30/2018 9:45 AM<br>10/30/2018 9:46 AM<br>10/30/2018 9:46 AM<br>10/30/2018 9:46 AM<br>10/30/2018 9:46 AM<br>10/30/2018 9:47 AM                                                                                                    | File folder<br>File folder<br>File folder<br>File folder<br>File folder<br>File folder<br>File folder<br>File folder                                                                                                    | 5ize<br>395 KB<br>1 KB                                                                |                      | ) ×<br>~ () |
| 10. Open arduino.exe                 | Image: Share         Image: Share                                                                                                    | View is PC > Windows (C) > Program Files (x86) > Ar Nume drivers drivers complets hardware java libb libbaries reference tools tools-builder arduino.ce arduino.dji.ni                                                                                                    | Date modified<br>10/30/2018 9:45 AM<br>10/30/2018 9:45 AM<br>10/30/2018 9:46 AM<br>10/30/2018 9:46 AM<br>10/30/2018 9:46 AM<br>10/30/2018 9:47 AM<br>10/30/2018 9:47 AM<br>10/30/2018 9:47 AM<br>9/11/2018 11:35 AM                                                                                                    | File folder<br>File folder<br>File folder<br>File folder<br>File folder<br>File folder<br>File folder<br>File folder<br>File folder<br>Application                                                                                                    | 395 КВ                                                                                |                      | ) ×<br>~ () |
| 10. Open arduino.exe                 | Image: Construction of the second second                                 | View ISPC > Vindows (C) > Program Files (x86) > Ar Name drives comples hardware java lib lib libaries reference tools tools-builder @ arduino.dkj.ni arduino.dkj.ni @ arduino.dkj.ni @ arduino.dkj.ni @ arduino.dkj.ni @ arduino.dkj.ni @ arduino.dkj.ni @ arduino.dkj.ni @ arduino.dkj.ni @ arduino.dkj.ni @ arduino.dkj.j.ni                                                                                                    | Date modified<br>10/30/2018 9-45 AM<br>10/30/2018 9-45 AM<br>10/30/2018 9-46 AM<br>10/30/2018 9-46 AM<br>10/30/2018 9-46 AM<br>10/30/2018 9-47 AM<br>10/30/2018 9-47 AM<br>10/30/2018 1-15 AM<br>10/30/2018 1-15 AM<br>10/30/2018 1-15 AM                                                                                                    | File folder<br>File folder<br>File folder<br>File folder<br>File folder<br>File folder<br>File folder<br>File folder<br>File folder<br>Configuration sett<br>Application<br>Configuration sett                                                                                                    | 395 KB<br>1 KB<br>393 KB<br>1 KB                                                      |                      | ) ×<br>~ () |
| 10. Open arduino.exe                 |                                                                                                    | View View Name Advare java bib bib bib bib bib bib bib bib bib bi                                                                                                    | Date modified<br>10/30/2018 9x45 AM<br>10/30/2018 9x45 AM<br>10/30/2018 9x45 AM<br>10/30/2018 9x46 AM<br>10/30/2018 9x46 AM<br>10/30/2018 9x47 AM<br>10/30/2018 9x47 AM<br>10/30/2018 | File folder<br>File folder<br>File folder<br>File folder<br>File folder<br>File folder<br>File folder<br>File folder<br>Application<br>Configuration sett<br>Application                                                                                                    | 395 KB<br>1 KB<br>393 KB<br>11,745 KB                                                 |                      | ) ×<br>~ () |
| 10. Open arduino.exe                 | Arduino     Fee     Home Share     Home Share     Ourshoads     Pictures     Pictures     Pictures     Decuments     Desktop     Desktop     Desktop     Desktop     Downloads     Music                                                                                                    | View iis PC > Windows (C) > Program Files (x86) > Ar Name drivers complet hardware java lib librais reference tools tools builder or arduino.dkijni arduino.dkijni arduino.dkijni arduino.dkijni arduino.dkijni arduino.dkijni arduino.dkijni arduino.dkijni arduino.dkijni arduino.dkijni arduino.dkijni arduino.dkijni arduino.dkijni arduino.dkijni arduino.dkijni arduino.dkijni                                                                                                    | Date modified<br>10/30/2018 9.45 AM<br>10/30/2018 9.45 AM<br>10/30/2018 9.46 AM<br>10/30/2018 9.46 AM<br>10/30/2018 9.46 AM<br>10/30/2018 9.47 AM<br>10/30/2018 9.47 AM<br>9/11/2018 11:35 AM<br>9/11/2018 11:35 AM<br>9/11/2018 11:35 AM<br>9/11/2018 11:33 AM                                                                                                    | File folder<br>File folder<br>File folder<br>File folder<br>File folder<br>File folder<br>File folder<br>File folder<br>File folder<br>File folder<br>File folder<br>Application<br>Configuration sett<br>Application<br>Application                                                                                                    | 395 KB<br>1 KB<br>393 KB<br>1 1,745 KB<br>43 KB                                       |                      | ) ×<br>~ () |
| 10. Open arduino.exe                 | Concorrents     Concorrents     Concorre       | View is PC > Windows (C) > Program Files (x86) > Ar Nmme  drivers complets hardware java ib bardware java ib bardware java ib bardware java ib bardware java ib bardware java ib bardware id bardware id bardware        | Date modified<br>10/30/2018 9-45 AM<br>10/30/2018 9-45 AM<br>10/30/2018 9-46 AM<br>10/30/2018 9-46 AM<br>10/30/2018 9-46 AM<br>10/30/2018 9-46 AM<br>10/30/2018 9-47 AM<br>10/30/2018 9-47 AM<br>10/30/2018 9-45 AM<br>10/30/2018 9-45 AM<br>10/30/2018 11-35 AM<br>10/30/2018 11-35 AM<br>10/30/2018    | File folder<br>File folder<br>File folder<br>File folder<br>File folder<br>File folder<br>File folder<br>File folder<br>File folder<br>Configuration<br>Configuration<br>Application<br>Application esten.<br>Application estens<br>Application estens                                                                                     | 395 KB<br>1 KB<br>393 KB<br>1 KB<br>11,745 KB<br>412 KB<br>412 KB                     |                      | ) ×<br>~ () |
| 10. Open arduino.exe                 | I P ime Share     if ime Share     if ime Share           | View View VisPC > Windows (C) > Program Files (x86) > Ar Name drivers camples hardware java liba libraries reference tools bilder arduino.zlib itarino.jdbug.tei arduino.jdbug.tei arduino.jdbug       | Date modified<br>10/30/2018 9-45 AM<br>10/30/2018 9-45 AM<br>10/30/2018 9-46 AM<br>10/30/2018 9-46 AM<br>10/30/2018 9-46 AM<br>10/30/2018 9-47 AM<br>10/30/2018 9-47 AM<br>10/30/2018 9-47 AM<br>10/30/2018 9-47 AM<br>9/11/2018 11:35 AM<br>9/11/2018 11:35 AM<br>9/11/2018 11:35 AM<br>9/11/2018 11:33 AM<br>9/11/2018 11:33 AM                                                                                                    | File folder<br>File folder<br>File folder<br>File folder<br>File folder<br>File folder<br>File folder<br>File folder<br>File folder<br>File folder<br>File folder<br>Application<br>Configuration sett<br>Application<br>Application                                                                                                    | 395 KB<br>1 KB<br>393 KB<br>1 1,745 KB<br>43 KB                                       |                      | ) ×<br>~ () |
| 10. Open arduino.exe                 | Arduino     Fee     Home Share     Home Share     Oreviceds     Pictures     Pictures     Desktop     Decktop     Downloads     Music     Pictures     Videos     Wusic     Videos     Wideos     Wideos          | View is PC >> Windows (C:) >> Program Files (x86) >> Ar Name  drivers drivers drid drivers drivers drivers drivers drivers drid drivers driver       | Date modified<br>10/30/2018 9-45 AM<br>10/30/2018 9-45 AM<br>10/30/2018 9-46 AM<br>10/30/2018 9-46 AM<br>10/30/2018 9-46 AM<br>10/30/2018 9-46 AM<br>10/30/2018 9-47 AM<br>10/30/2018 9-47 AM<br>10/30/2018 9-47 AM<br>10/30/2018 9-47 AM<br>10/30/2018 9-47 AM<br>10/30/2018 9-47 AM<br>10/30/2018 9-47 AM<br>10/30/2018 9-43 AM<br>10/30/2018 11-33 AM<br>9/11/2018 11-33 AM<br>9/11/2018 11-33 AM<br>9/11/2018 11-33 AM<br>9/11/2018 11-33 AM<br>9/11/2018 11-33 AM<br>9/11/2018 11-33 AM<br>9/11/2018 11-33 AM<br>9/11/2018 11-33 AM                                                                                                    | File folder<br>File folder<br>File folder<br>File folder<br>File folder<br>File folder<br>File folder<br>File folder<br>File folder<br>File folder<br>File folder<br>Configuration sett<br>Application<br>Application extens<br>Application extens<br>Application extens<br>Application extens<br>Application extens<br>Application extens | 395 KB<br>1 KB<br>393 KB<br>1 1,745 KB<br>43 KB<br>412 KB<br>753 KB                   |                      | ) ×<br>~ () |
| 10. Open arduino.exe                 | Constant of the second second  | View is PC >> Windows (C:) >> Program Files (x86) >> Ar Name  drivers drivers drid drivers drivers drivers drivers drivers drid drivers driver       | Date modified<br>10/30/2018 9-45 AM<br>10/30/2018 9-45 AM<br>10/30/2018 9-46 AM<br>10/30/2018 9-46 AM<br>10/30/2018 9-46 AM<br>10/30/2018 9-46 AM<br>10/30/2018 9-47 AM<br>10/30/2018 9-47 AM<br>10/30/2018 11-33 AM<br>9/11/2018 11-33 AM<br>9/11/2018 11-33 AM<br>10/30/2018 11-33 AM                                                                                                    | File folder<br>File folder<br>File folder<br>File folder<br>File folder<br>File folder<br>File folder<br>File folder<br>File folder<br>File folder<br>File folder<br>Configuration sett<br>Application<br>Application extens<br>Application extens<br>Application extens<br>Application extens<br>Application extens<br>Application extens | 395 KB<br>1 KB<br>393 KB<br>11,745 KB<br>43 KB<br>412 KB<br>412 KB<br>753 KB<br>87 KB |                      | ) ×<br>~ () |
| 10. Open arduino.exe                 | Arduino     Fee     Home Share     Home Share     Oreviceds     Pictures     Pictures     Desktop     Decktop     Downloads     Music     Pictures     Videos     Wusic     Videos     Wideos     Wideos          | View is PC >> Windows (C:) >> Program Files (x86) >> Ar Name  drivers drivers drid drivers drivers drivers drivers drivers drid drivers driver       | Date modified<br>10/30/2018 9-45 AM<br>10/30/2018 9-45 AM<br>10/30/2018 9-46 AM<br>10/30/2018 9-46 AM<br>10/30/2018 9-46 AM<br>10/30/2018 9-46 AM<br>10/30/2018 9-47 AM<br>10/30/2018 9-47 AM<br>10/30/2018 9-47 AM<br>10/30/2018 9-47 AM<br>10/30/2018 9-47 AM<br>10/30/2018 9-47 AM<br>10/30/2018 9-47 AM<br>10/30/2018 9-43 AM<br>10/30/2018 11-33 AM<br>9/11/2018 11-33 AM<br>9/11/2018 11-33 AM<br>9/11/2018 11-33 AM<br>9/11/2018 11-33 AM<br>9/11/2018 11-33 AM<br>9/11/2018 11-33 AM<br>9/11/2018 11-33 AM<br>9/11/2018 11-33 AM                                                                                                    | File folder<br>File folder<br>File folder<br>File folder<br>File folder<br>File folder<br>File folder<br>File folder<br>File folder<br>File folder<br>File folder<br>Configuration sett<br>Application<br>Application extens<br>Application extens<br>Application extens<br>Application extens<br>Application extens<br>Application extens | 395 KB<br>1 KB<br>393 KB<br>11,745 KB<br>43 KB<br>412 KB<br>753 KB<br>87 KB<br>404 KB |                      | ) ×<br>~ () |

### How to Change Settings for Robot

 4 Plug in the robot using a USB A to B adapter. You may have to turn it over as the wheels may turn as power is now plugged in.

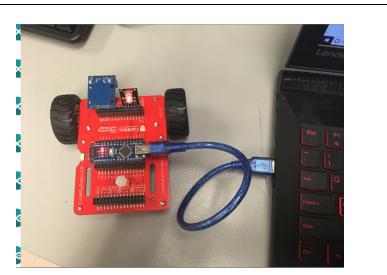

#### 2. Click on Tools>Board:>Arduino Nano

| Edit Sketch To             | 8.2<br>pols Help                                          |                              |                                                                           |
|----------------------------|-----------------------------------------------------------|------------------------------|---------------------------------------------------------------------------|
|                            | Auto Format<br>Archive Sketch                             | Ctrl+T                       |                                                                           |
| Blink<br>Furns on an       | Fix Encoding & Reload<br>Serial Monitor<br>Serial Plotter | Ctrl+Shift+M<br>Ctrl+Shift+L | econd, repeatedly.                                                        |
| Most Arduin<br>it is attac | WiFi101 Firmware Updater                                  |                              | n the UNO, MEGA and ZERO                                                  |
| the correct<br>If you want | Board: "Arduino/Genuino Uno"                              |                              | Boards Manager                                                            |
| the Technic<br>This exampl | Port<br>Get Board Info                                    | 3                            | Arduino AVR Boards     Arduino Yún     Arduino/Genuino Uno                |
| nodified 8<br>oy Scott Fi  | Programmer: "AVRISP mkll"<br>Burn Bootloader              | 3                            | Arduino/Genuino Uno     Arduino Duemilanove or Diecimila     Arduino Nano |

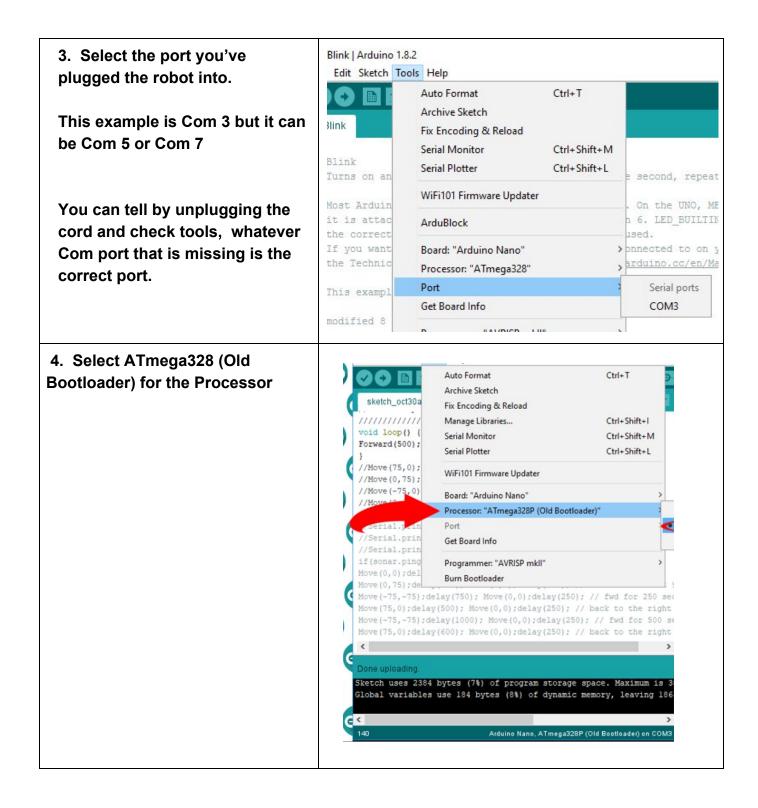

#### That is it .... You now have the settings to use the Arduino IDE

### How to Get the Code for the Robot

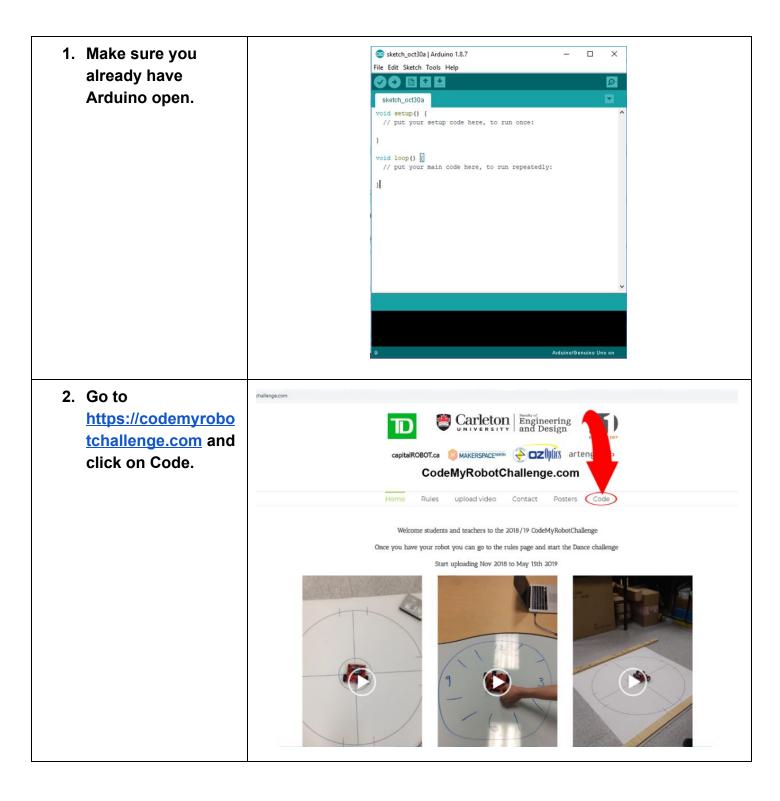

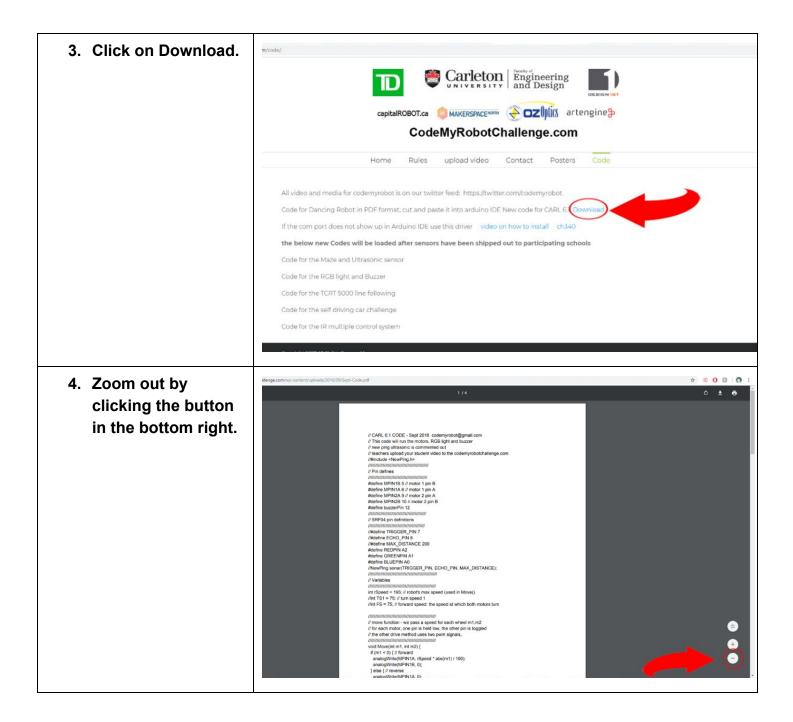

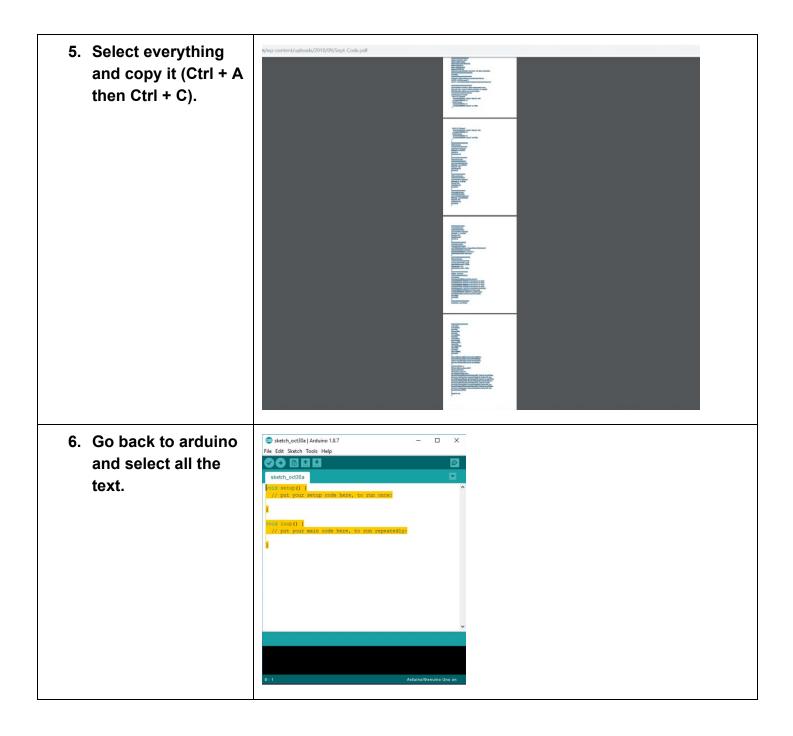

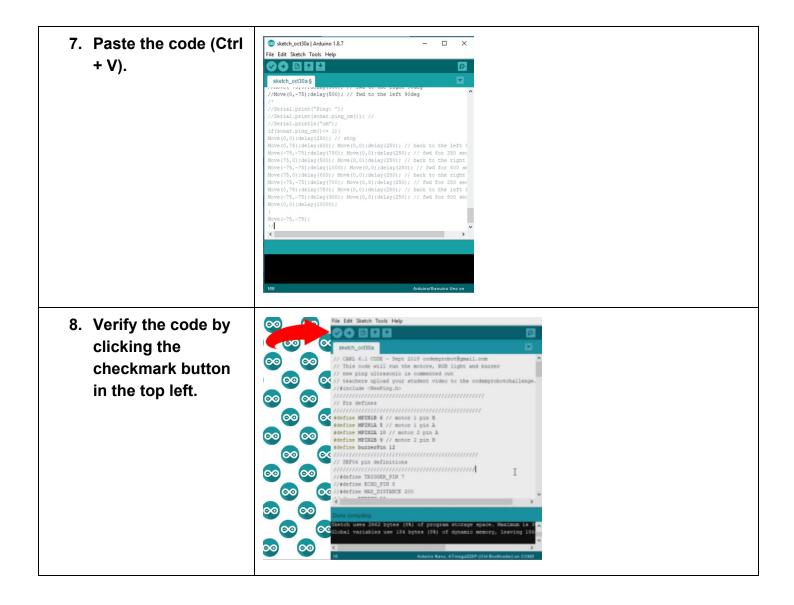

### How to Change Code Settings

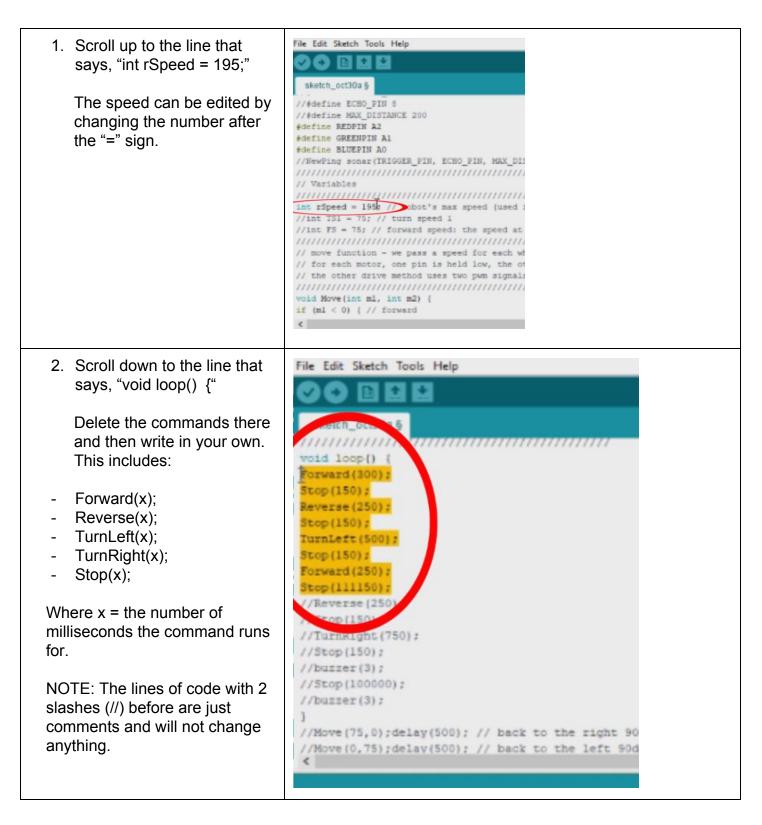